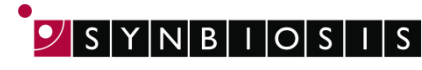

**A DIVISION OF THE SYNOPTICS GROUP** 

## **ChromaZona MIC Strip Batch Set Up - Quick Guide**

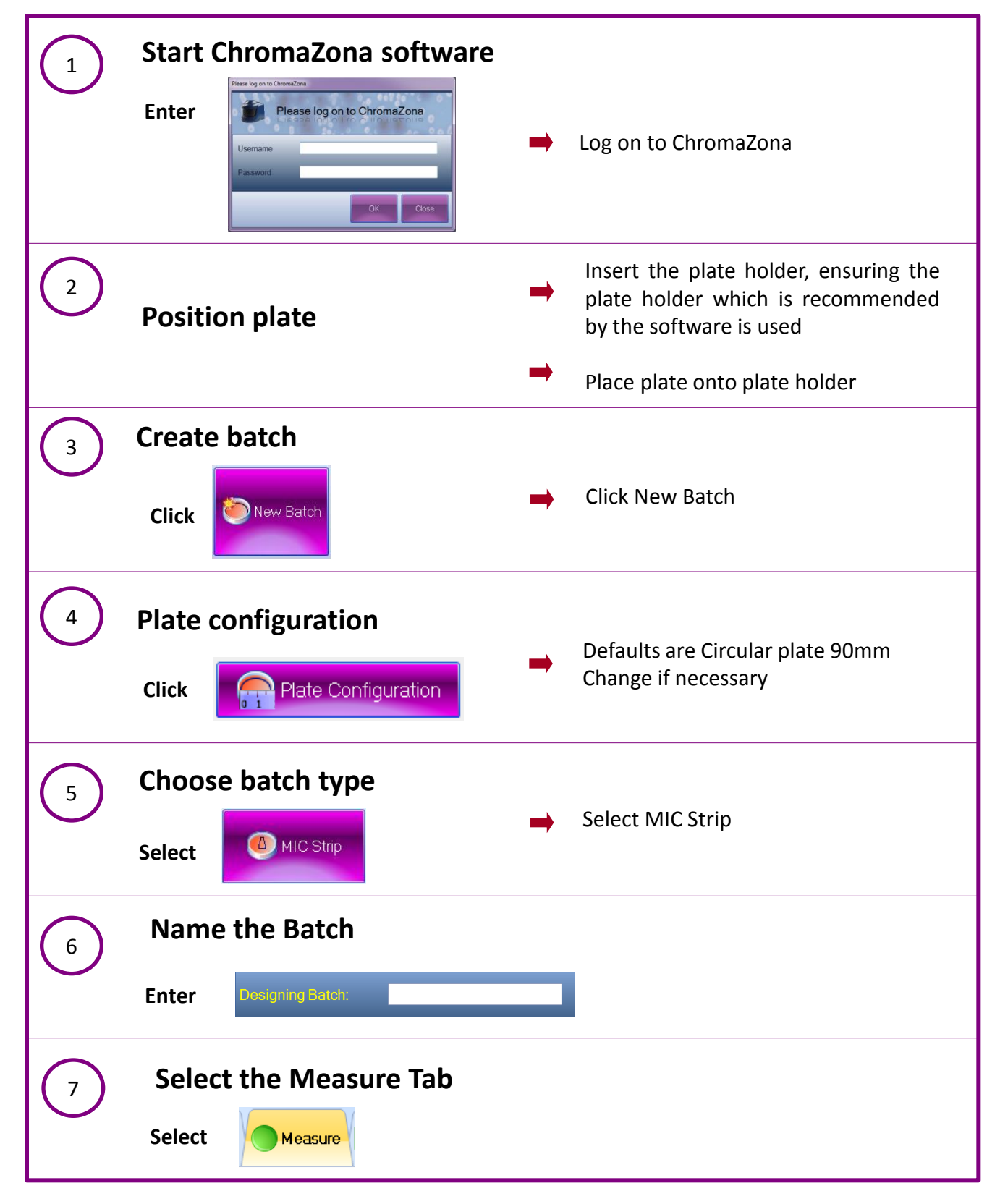

 $B<sub>1</sub>$ **A DIVISION OF THE SYNOPTICS GROUP** 

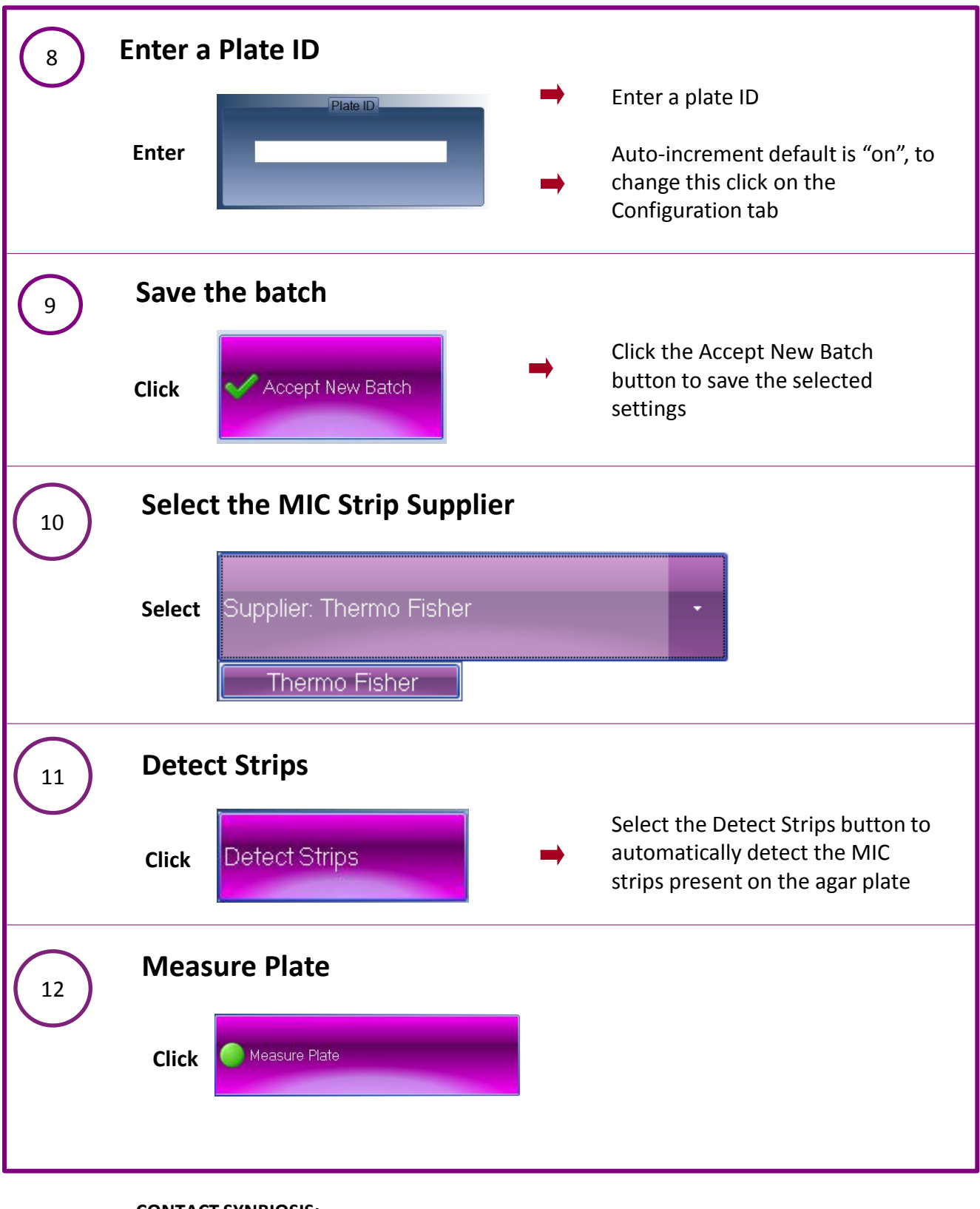

## **CONTACT SYNBIOSIS:**

EUROPE: USA:

Tel: +44 (0)1223 727125 Tel: 800 686 4451/301 662 2863 Email: [support@synbiosis.com](mailto:support@synbiosis.com) Email: [support@synbiosis.com](mailto:support@synbiosis.com)

**[www.synbiosis.com](http://www.synbiosis.com/)**

**CMICSBSU0318**